# STOCK & INDICES RELEASE NOTES

These release notes pertain to the September 2009 Monthly release of the CRSP US Stock and Indices databases.

This shipment of data utilizes the InstallShield® wizard. Because the data are compressed, data files are not accessible without first installing through the wizard. This applies to all CRSP data and software products. InstallShield® works for all three platforms: Windows, Linux, and Sun Solaris.

### SEPTEMBER 2009 DATA EDITS

#### **GROUP EDITS**

| BEGIN DATE | END DATE | DESCRIPTION                                                                                                    |
|------------|----------|----------------------------------------------------------------------------------------------------|
| 19950920   | 20090830 | Reviewed all PERMNOs that had any trading over the last 10 years with sharecode 12 (ordinary common shares incorporated outside of the US). 25 PERMNOs were found that had US incorporation. Changed sharecode from 12 to 11 (ordinary common shares for securities that need not be further defined) for those PERMNOs. |
| 19721214   | 19811023 | Reviewed cases where shares outstanding was equal to zero. 152 PERMNOs had shares values added to their trading history (mostly from the early 70s).                                                                                                    |

#### **INDIVIDUAL EDITS**

| PERMNO | COMPANY NAME                    | BEGIN DATE | END DATE | DESCRIPTION                                                                                                    |  |  |
|--------|---------------------------------|------------|----------|----------------------------------------------------------------------------------------------------|--|--|
| 87831  | A T & T CORP                    | 20010709   | 20010709 | Changed dividend amount to 16.56 from 18.70312, acperm to 89001 from 10401, & accomp to 41670 from 20103 for final distribution with distribution code of 3783 and ex-date of 20010709 |  |  |
| 83128  | CYBERCASH INC                   | 20010301   | 20010301 | Added next date of 20010301 and delist price of 0.08 to the delisting array                                                                                                    |  |  |
| 92925  | E G A EMERGING GLOBAL SHARES TR |            |          | Changed name to E G A EMERGING GLOBAL SHARES TR from E G A EMERGING GLOBAL SHARES for entire history.                                                                                  |  |  |
| 92926  | E G A EMERGING GLOBAL SHARES TR |            |          | Changed name to E G A EMERGING GLOBAL SHARES TR from E G A EMERGING GLOBAL SHARES for entire history.                                                                                  |  |  |
| 92973  | E G A EMERGING GLOBAL SHARES TR |            |          | Changed name to E G A EMERGING GLOBAL SHARES TR from E G A EMERGING GLOBAL SHARES for entire history.                                                                                  |  |  |
| 88817  | ENERGY PARTNERS LTD             | 20090330   | 20090922 | Added zero nameline for the period 20090330-20090922 to reflect off exchange trading.                                                                                                  |  |  |
| 88872  | EUROPE 2001 HOLDRS TR           | 20020809   | 20020809 | Changed distribution code to 4533 from 3753, dividend amount to 0.0208 from 0.1024, & acperm to 95483 from 33452 for distribution with ex-date of 20020809                             |  |  |
| 81211  | HORIZON FINANCIAL SERVICES CORP | 20001124   | 20001124 | Changed next date to 20001127 from 2001208 and delist price to -5.50 from 6.062 in the delisting array                                                                                 |  |  |
| 92949  | I E S I BFC LTD                 | 20090626   | 20090626 | Changed distribution codes from 1232 to 1332 for both distributions on ex-date 6/26/09.                                                                                                |  |  |
| 86974  | I X L ENTERPRISES INC           | 20011108   | 20011108 | Changed acperm to 89212 from 86928 and accomp to 42397 from 16531 for final distribution with distribution code 3723 and ex-date 20011108                                              |  |  |
| 43175  | INSTITUTE BROADCAST ARTS INC    |            |          | Changed name to INSTITUTE BROADCAST ARTS INC from INSITUTE BROADCAST ARTS INC for entire history.                                                                                      |  |  |

| PERMNO | COMPANY NAME                | BEGIN DATE | END DATE | DESCRIPTION                                                                                                    |
|--------|-----------------------------|------------|----------|----------------------------------------------------------------------------------------------------|
| 88488  | 88488 MARKET 2000 HOLDRS TR |            | 20020809 | Changed distribution code to 4533 from 3753, dividend amount to 0.0117 from 0.0576, & acperm to 95483 from 33452 for distribution with ex-date of 20020809 & pay date of 20020815     |
| 81731  | N S & L BANCORP INC         | 20010221   | 20010221 | Added next date of 20010223 and delist price of 10.625 to the delisting array                                                                                                    |
| 87080  | NETIA HOLDINGS S A          | 20021014   | 20021014 | Added next date of 20021015 and delist price of 1.51 to the delisting array                                                                                                    |
| 76710  | OSTEOTECH INC               | 19910621   | 19910716 | Removed all data from 19910621-19910716                                                                                                    |
| 92017  | R M R ASIA REAL ESTATE FUND | 20090617   | 20090617 | Changed facprc & facshr to -1 from 0 & 0.513, respectively, and changed accomp to 53174 from 52275 for delisting distribution with distribution code of 3723 on ex-date of 20090617   |
| 47546  | REVENUE PROPERTIES LTD      | 20001229   | 20001229 | Changed next date to 20010308 from 20010102 and delist price to 1.36 from 1.541 in the delisting array                                                                                |
| 86928  | SCIENT CORP                 | 20011108   | 20011108 | Changed acperm to 89212 from 86974 and accomp to 42397 from 16557 for final distribution with distribution code 3723 and ex-date 20011108                                             |
| 92893  | SILVERCORP METALS INC       | 20090327   | 20090626 | Changed distribution codes from 1232 to 1332 on ex-dates 3/27/09 and 6/26/09.                                                                                                    |
| 92999  | STARWOOD PROPERTY TRUST INC |            |          | Changed sharecode from 11 to 18 to signify REIT status throughout entire history.                                                                                                    |
| 77200  | TRANSFINANCIAL HOLDINGS INC | 20020429   | 20020429 | Added next date of 20020502 and delist price of 2.50 to the delisting array                                                                                                    |
| 88317  | UTILITIES HOLDRS TRUST      | 20090826   | 20090826 | Added two distributions with distribution codes of 1212 and pay dates of 20090917 & 20090923, respectively, on ex-date 20090826                                                       |
| 88827  | WIRELESS HOLDERS TRUST      | 20020809   | 20020809 | Changed distribution code to 4533 from 3753, dividend amount to 0.0962 from 0.4736, acperm to 95483 from 33452, & accomp to 1577 from 11577 for distribution with ex-date of 20020809 |

# FILE VERSION SPECIFICS

This table contains version specific information for the CRSP Stock Files with data ending September 2009. It contains the number of securities and information about the maximums of the event arrays.

| FILE CODE | # OF SECURITIES | MAX NAMES | MAX DISTS | MAX SHARES | MAX DELISTS | MAX GROUPS | MAX NASDIN | FIRST PERMNO | LAST PERMNO |
|-----------|-----------------|-----------|-----------|------------|-------------|------------|------------|--------------|-------------|
| DAZ       | 28103           | 39        | 1105      | 608        | 1           | 4          | 2116       | 10000        | 93324       |
| MAZ       | 28073           | 39        | 1105      | 608        | 1           | 4          | 2116       | 10000        | 93324       |

| CALENDAR                     | DATE RANGE        | DATE INDEX RANGE |
|------------------------------|-------------------|------------------|
| Daily trading calendar       | 19251231-20090930 | 1-22213          |
| Month-end trading calendar   | 19251231-20090930 | 1-1006           |
| Year-end trading calendar    | 19251231-20101231 | 1-86             |
| Quarter-end trading calendar | 19251231-20101231 | 1-341            |
| Weekly trading calendar      | 19260102-20090930 | 1-4370           |

# CRSPACCESS PRODUCT INFORMATION

To simplify installation for our subscribers, data are bundled into product groups. Information relevant to each product group is listed.

| PRODUCT NAME                    | DATABASE  | MEDIA | SIZE    | INDICES                                                                                                    | PORTFOLIOS                                         | COMPONENTS & DESCRIPTION                                                                                        |
|---------------------------------|-----------|-------|---------|----------------------------------------------------------------------------------------------------|----------------------------------------------------|----------------------------------------------------------------------------------------------------|
| CRSP 1925 US Stock with Indices | FIZyyyymm | DVD   | 3.5 GB  | All CRSP indices and portfolio asignments                                                                                                    | All portfolios                                     | DI - 1925 Daily US Stock & Indices<br>MI - 1925 Monthly US Stock & Indices<br>IF - CRSP Supplemental US Indices |
| CRSP 1925 US Stock              | FAZyyyymm | DVD   | 3.1 GB  | CRSP NYSE/ AMEX/<br>NASDAQ Value-weighted<br>Market, CRSP NYSE/<br>AMEX/ NASDAQ Equal-<br>weighted Market, S&P<br>500 Composite, NASDAQ<br>Composite | NYSE/ AMEX/<br>NASDAQ<br>Capitalization<br>Deciles | DA - 1925 Daily US Stock MA - 1925 Monthly US Stock IN - CRSP Limited US Indices                                |
| CRSP 1962 US Stock              | A6Zyyyymm | DVD   | 2.7 GB  | CRSP NYSE/ AMEX/<br>NASDAQ Value-weighted<br>Market, CRSP NYSE/<br>AMEX/ NASDAQ Equal-<br>weighted Market, S&P<br>500 Composite, NASDAQ<br>Composite | NYSE/ AMEX/<br>NASDAQ<br>Capitalization<br>Deciles | D6 - 1962 Daily US Stock M6 - 1962 Monthly US Stock IN - CRSP Limited US Indices                                |
| CRSP 1962 US Stock with Indices | AXZyyyymm | DVD   | 3.0 GB  | See FIZ                                                                                                    | All portfolios                                     | DX - 1962 Daily US Stock & Indices<br>MX - 1962 Monthly US Stock & Indices<br>IF - CRSP Supplemental US Indices |
| CRSP 1925 US Indices            | IFZyyyymm | CD    | 119 MB  |                                                                                                    |                                                    | IF - CRSP Supplemental US Indices                                                                               |
| Daily & Monthly Treasuries      | BAZyyyymm | CD    | 981 MB  |                                                                                                    |                                                    | BD - Daily Treasuries<br>BA - Monthly Treasuries                                                                |
| Daily Treasuries                | BDZyyyymm | CD    | 978 MB  |                                                                                                    |                                                    | BD - Daily Treasuries                                                                                           |
| Monthly Treasuries              | BMZyyyymm | CD    | 84.5 MB |                                                                                                    |                                                    | BM - Monthly Treasuries                                                                                         |
| Mutual Fund Database            | MFZyyyymm | DVD   | 3.8 GB  |                                                                                                    |                                                    | MF - Mutual Funds                                                                                               |
| CRSP/Ziman Daily & Monthly REIT | RAZyyyymm | CD    | 196 MB  |                                                                                                    |                                                    | RD - Daily REITs<br>RM - Monthly REITs                                                                          |
| CRSP/Ziman Monthly REIT         | RMZyyyymm | CD    | 186 MB  |                                                                                                    |                                                    | RM - Monthly REITs                                                                                              |

#### DATA INSTALLATION

Instructions and screen shots for installation are written for Windows. Differences related to Linux and Sun or media are noted.

### **WINDOWS:**

To install data, insert your DVD into the drive and from the Start Menu, select Run d:\setupwin32.exe. Click OK.

#### SUN SOLARIS (DVD INSTALL):

After inserting the DVD, a file manager will open with the file, setupsolaris.bin. Double click on this setup file to begin the installation process.

#### LINUX(DVD INSTALL):

Upon insertion of the DVD, a file manager will open with the file, setuplinux.bin. Double click on this setup file to begin the installation process.

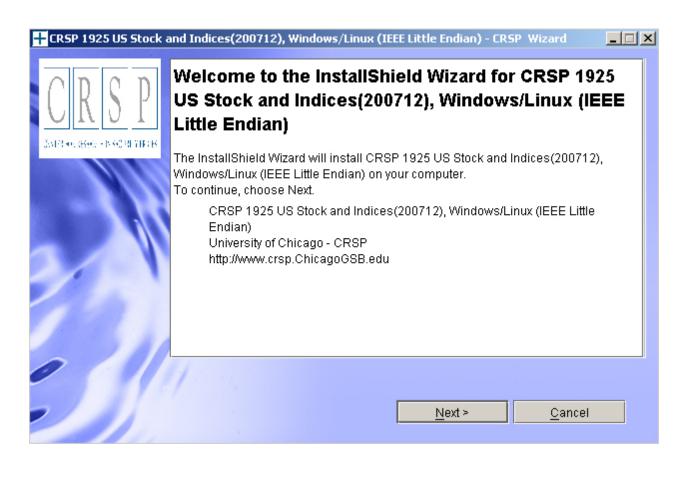

After clicking on **Next** on the Welcome screen, scroll through and read the CRSP Data and Utilities Agreement. Click to accept the terms of the license agreement. Click **Next**.

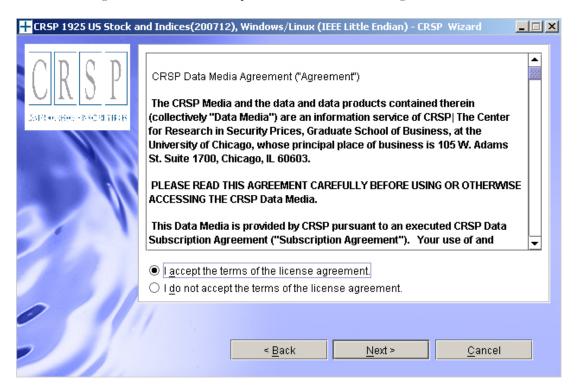

WINDOWS: The default directory for the data installation is c:\crspdata. You may accept or modify it. Click Next. Note: InstallShield does not verify available space. Please see the CRSPAccess Product Information chart on page 2 for space required for installation.

SUN SOLARIS & LINUX: The default directory for the data installation is /crspdata. You must have write permisson to the directory you specify, for example, /home/username/crspdata. Note: InstallShield does not verify available space. Please see the CRSPAccess Product Information chart on page 2 for space required for installation.

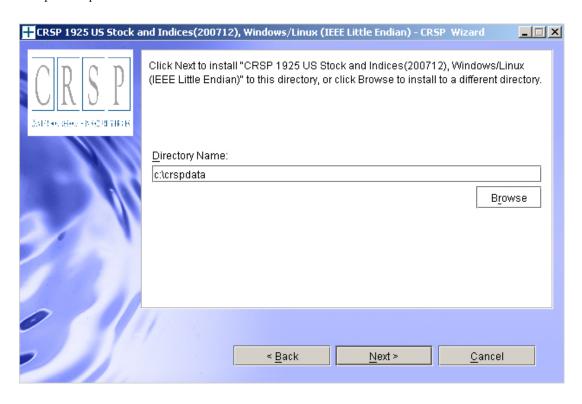

Summary information is displayed: Location, data components and the amount of space that is required for the data. Click on **Install** to proceed.

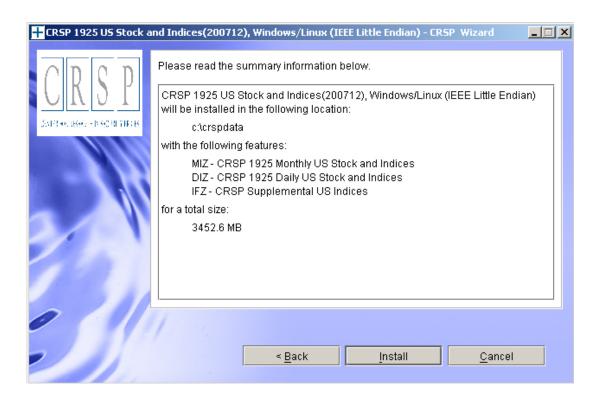

The screen will display the status of the installation.

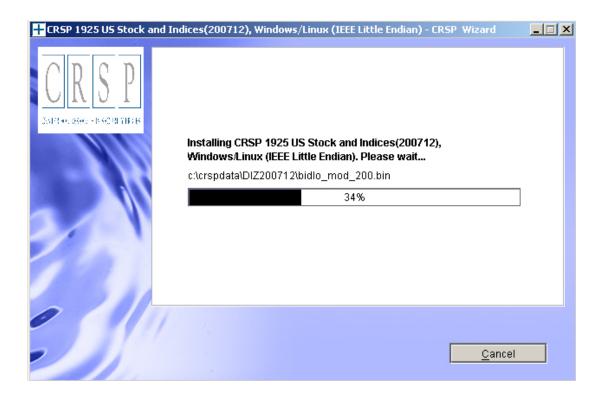

Please read the summary information below.

The InstallShield Wizard has successfully installed CRSP 1925 US Stock and Indices(200712), Windows/Linux (IEEE Little Endian). Choose Finish to exit the wizard.

#### **SUN SOLARIS & LINUX:**

After clicking Finish, a file named crsp.kshrc must be run to set the local environment variables. At the prompt, type:

. ./crsp.kshrc <enter>

Note: If you are not using ksh, modifications will be necessary. Check with your Unix administrator.

#### **WINDOWS:**

Location of the software and data may be checked by opening CRSP Client Environment from the CRSPAccess menu. This new utility provides users a quick and simple way of both checking and switching environment variables if necessary. Where, in the past, users had to go through the Control Panel to manipulate the environment variables, this can now be done by quick editing of the Client Environment screen.

Note: For subscribers of the CRSP Compustat Merged database, an additional CCM database environment will be displayed for the location of the Compustat data.

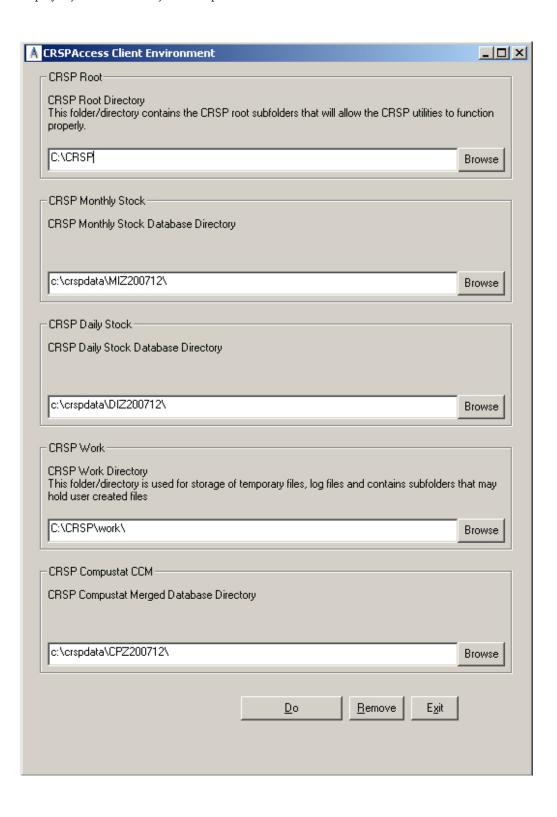

#### **UNINSTALL**

For each data install, an uninstall is created on the CRSPAccess menu. Data uninstalls do not touch software environment variables. Likewise, software uninstalls do not touch data environment variables. Each uninstall is done separately. As with the install, the uninstall is wizard-driven. When uninstall is complete, users may be prompted with an option to either reboot the computer or wait until later. It is not necessary to reboot the computer after uninstalling. This reboot message may be disregarded.

#### **Uninstall & CRSP Client Environment**

Each time a path is modified in client environment, the action is recorded. Upon running uninstall, a *Restore Environment Variable* prompt will appear:

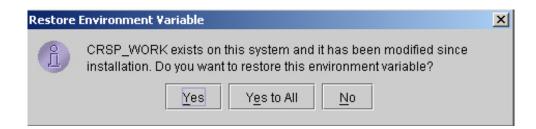

This prompt appears for each variable for each modification. Answer each prompt and continue cycling through. <u>Yes</u> is the default, which will restore environment variables back to what they were prior to the install.